Université Mohamed Khider, Biskra Faculté des Sciences Exactes et de la Nature et de la Vie Département SNV

# **Master 1 Cours de Bioinformatique**

**Année universitaire: 2019-2020**

## **Programme du module**

Chapitre 1:Initiation à la conception des bases de données.

Chapitre 2: Banques de données biologiques (génomiques, protéiques et bibliographiques).

Chapitre 3: Alignement des séquences biologiques (séquences génomiques et protéique).

Chapitre 4: Motifs nucléiques (Matrice de poids).

Chapitre 5: Prédiction de structure tridimensionnelle des protéines (Algorithmes de première et deuxième génération).

Chapitre 6: Initiation à la phylogénie moléculaire.

## **Introduction:**

La bioinformatique, nouvellement incluse dans les systèmes d'enseignement biologiques (elle émerge dans les années 1980). C'est une discipline qui permet l'analyse et l'interprétation des informations biologiques contenues soit dans génome (séquences ADN, ARN) soit dans le protéome. On peut également la définir comme étant la discipline de l'analyse" *in silico* " de l'information biologique contenue dans les séquences nucléiques et protéiques.

## **Objectifs:**

- Elle est devenue l'outil par excellence pour :
- •interpréter les données biomoléculaires,
- •analyser la structure des molécules,
- confronter cette structure au reste des molécules existantes dans des bases de données biologiques,
- •prédire le rôle et la fonction de cette structure, …

## **Domaine et utilisation:**

Elle s'intéresse aux données du :

- génome (totalité du matériel génétique de la cellule),
- transcriptome (ARNm transcrits),
- protéome (l'ensemble des protéines bio synthétisées),
- métabolome (molécules organiques telles que lipides, glucides, faisant partie des activités métaboliques de la cellule vivante).

# Chapitre 2 : Les Banques Et Bases De Données **Biologiques**

## **Introduction :**

L'utilisation de l'Internet pour la recherche de l'information biologique est d'actualité. Si la méthode n'est pas structurée, le chercheur de l'information aura le sentiment d'être perdu au sein de cette gigantesque toile d'araignée qui est le web. C'est pour cela qu'une structuration et une modélisation de la méthode de recherche s'imposent. Cela permet, en effet de gagner énormément de temps et d'effectuer des recherches plus spécifiques

Il nous faut distinguer deux choses :

qu'est ce qu'une base de données (BD) ? différence entre banque de données et base de données ?

Une **base de données**, usuellement abrégée en *BD* ou *BDD* , Une base de données est un fichier ou un ensemble de fichiers permettant le stockage permanent ou temporaire des informations ainsi que l'accès à ces informations devenues structurées (http://www.webadev.com/lexique-b-base-dedonnees.php).

C'est un tableau dans lequel on intègre des informations de manière logique et structurée comme la liste d'un groupe d'étudiants :

## Différence entre bases de données et banques de données

Il convient de dire qu'une banque de données est une base de données (car tableau structuré) mais qui contient des informations biologiques hétérogènes (virus, bactéries, champignons, végétaux, animaux) alors qu'une base de données est plus spécialisée (base spécifique à *E. coli*, à *Bacillus* , etc.).

### Les Banques Et Bases De Données **Biologiques**

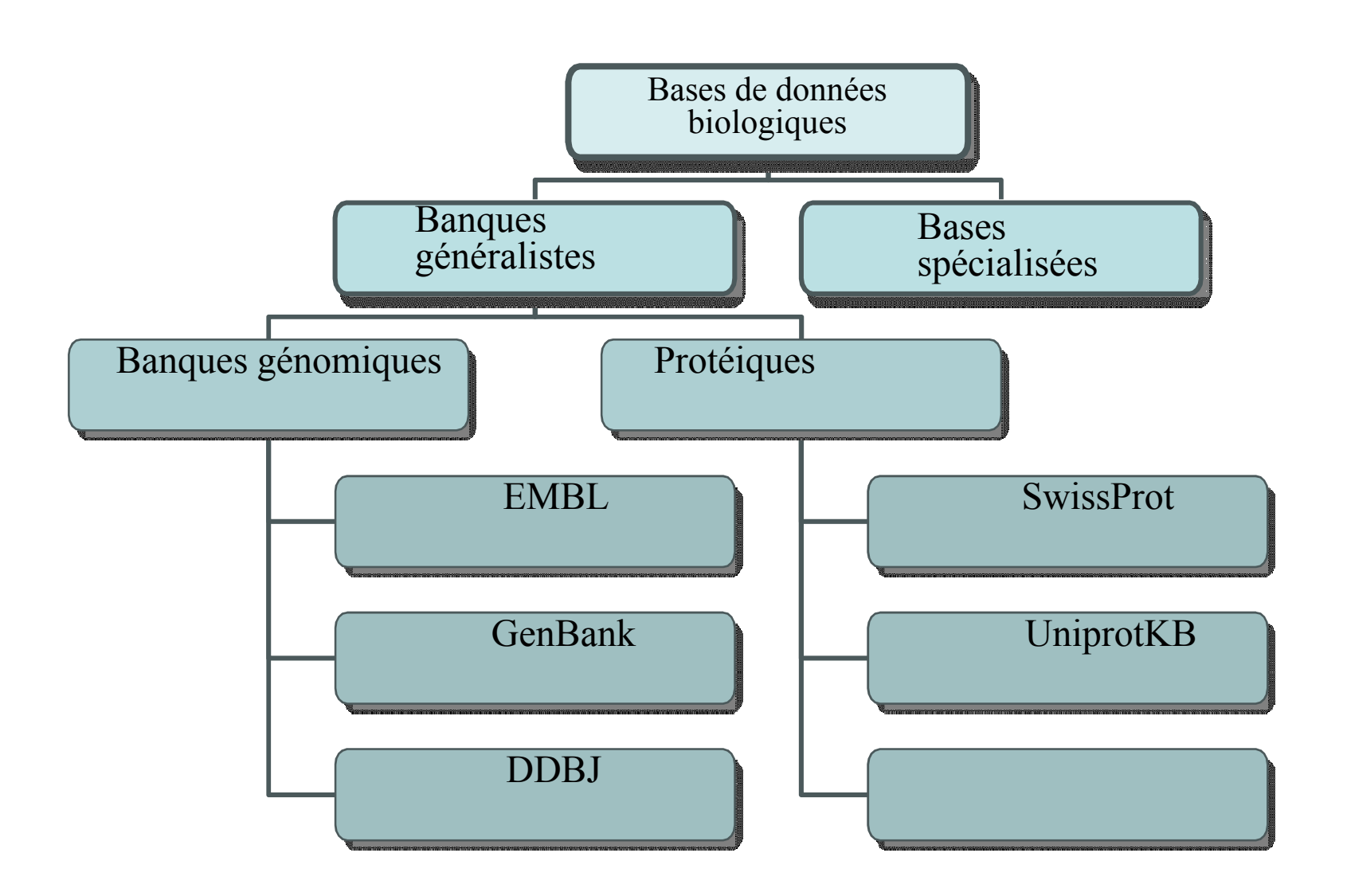

http://www.ncbi.nlm.nih.gov/. Créée par IntelliGenetics en 1982. jusqu'en octobre 2004 elle contenait 38 941 263 entrées (ou séquences par auteur) •EMBL de EMBO (Europen Moleculary Biology Organization): http://www.ebi.ac.uk/embl/. La banque EMBL contient 44 538 943 entrées jusqu'en octobre 2004. •DDBJ : Dna Data Base of Japan : http://www.ddbj.nig.ac.jp/searches-e.html Créeé en 1986 et (National Center for Biotechnology Information) : 1. GenBankde NCBI diffusée par NIG (National Institute of Genetics, Japan). En octobre 2004, elle contenait 37 926 117 entrées.

## Différentes catégories de bases de données :

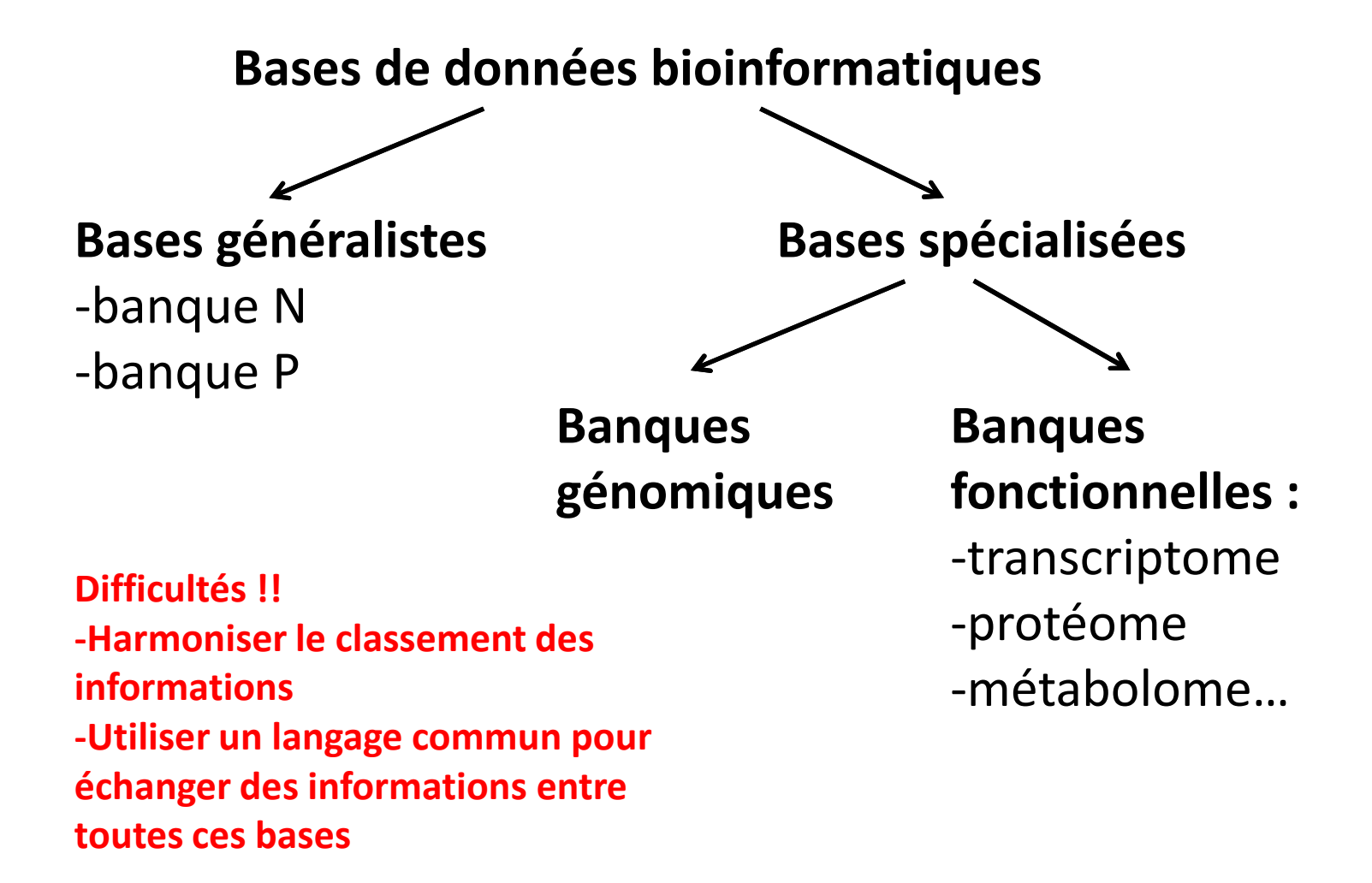

### **► Harmonisation des fiches de données**

### Exemple de la fiche GENBANK d'un plasmide d'*E.faecalis*

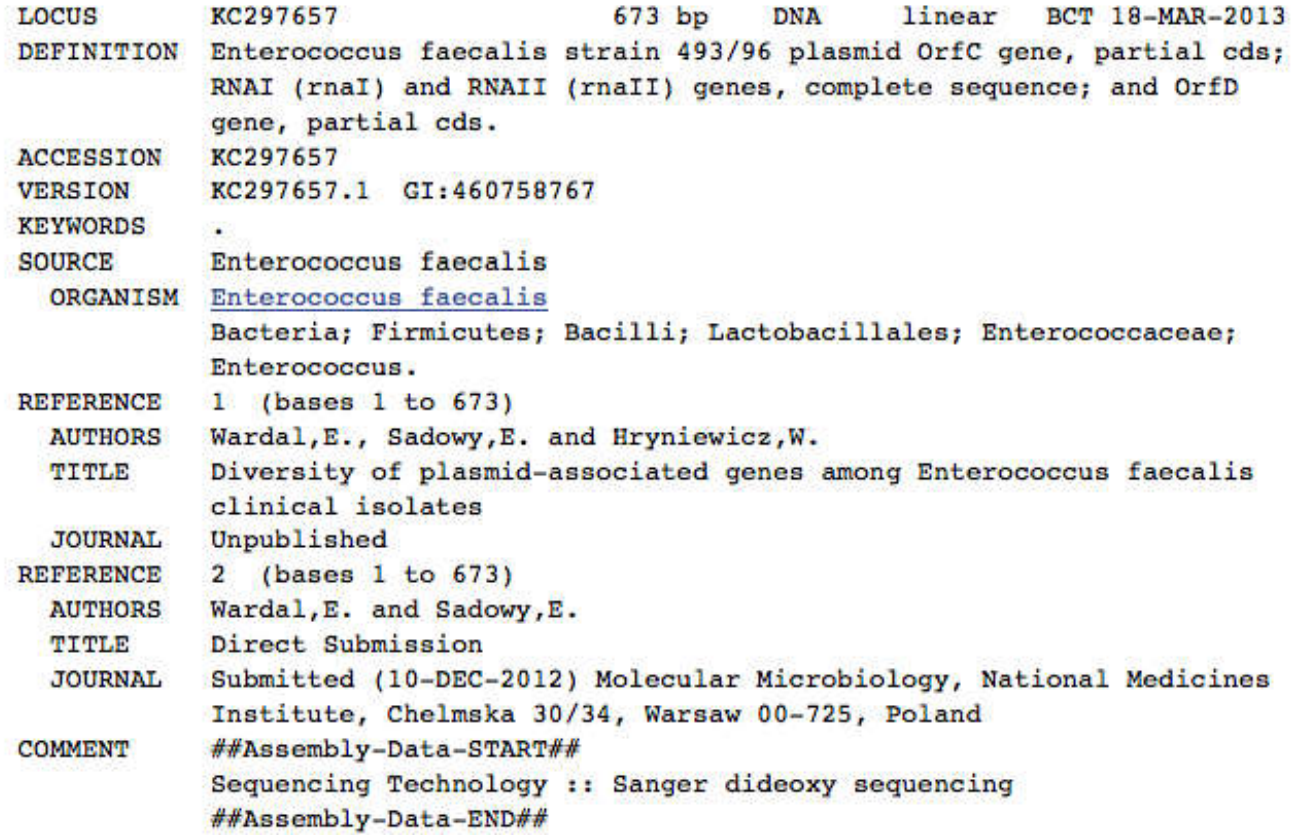

### **► Harmonisation des fiches de données**

### Suite de la fiche GENBANK d'un plasmide d'*E.faecalis*

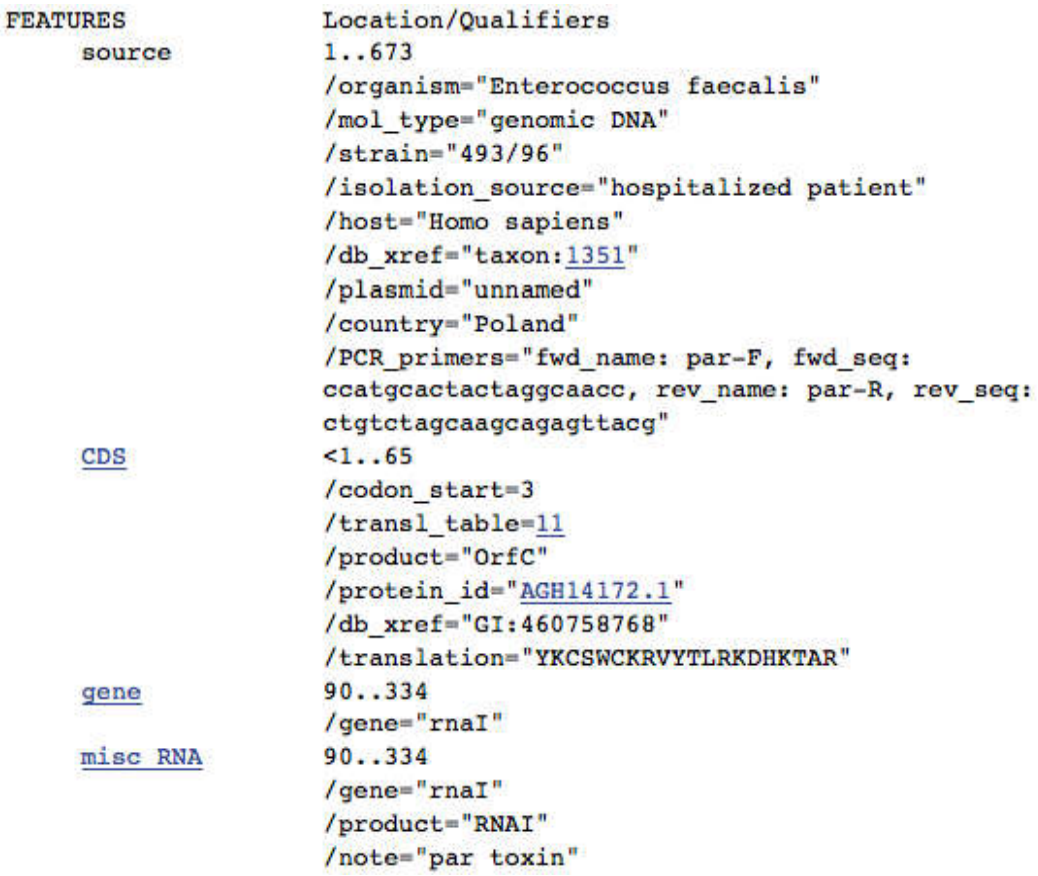

### ▶ Harmonisation des fiches de données

Fin de la fiche GENBANK d'un plasmide d'*E.faecalis*

#### ORIGIN

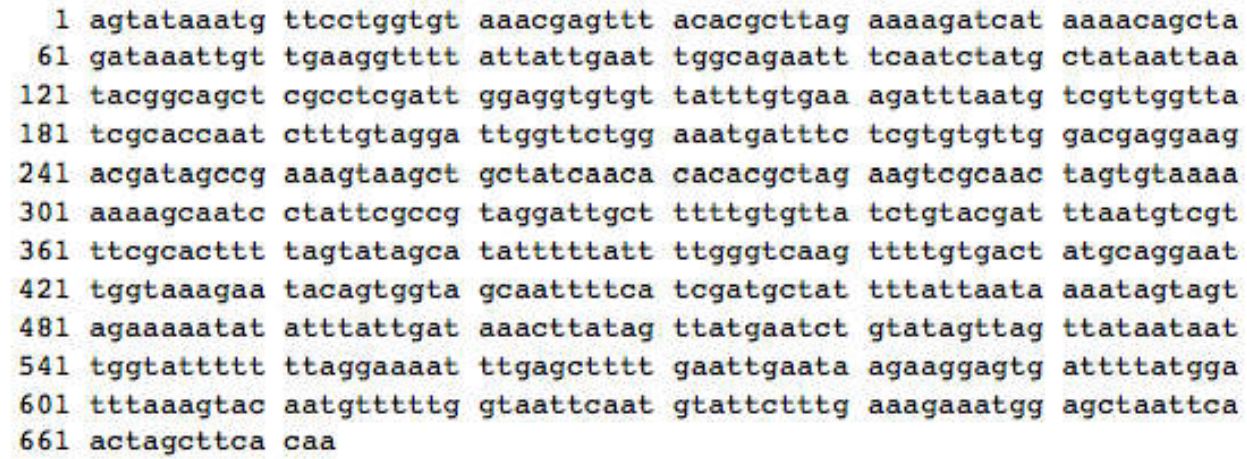

/ Clumbauclon- maintive unoncommanaguno

$$
^{\prime\prime}
$$

## ▶ Harmonisation des fiches de données

En résumé, une fiche comporte de nombreuses informations :

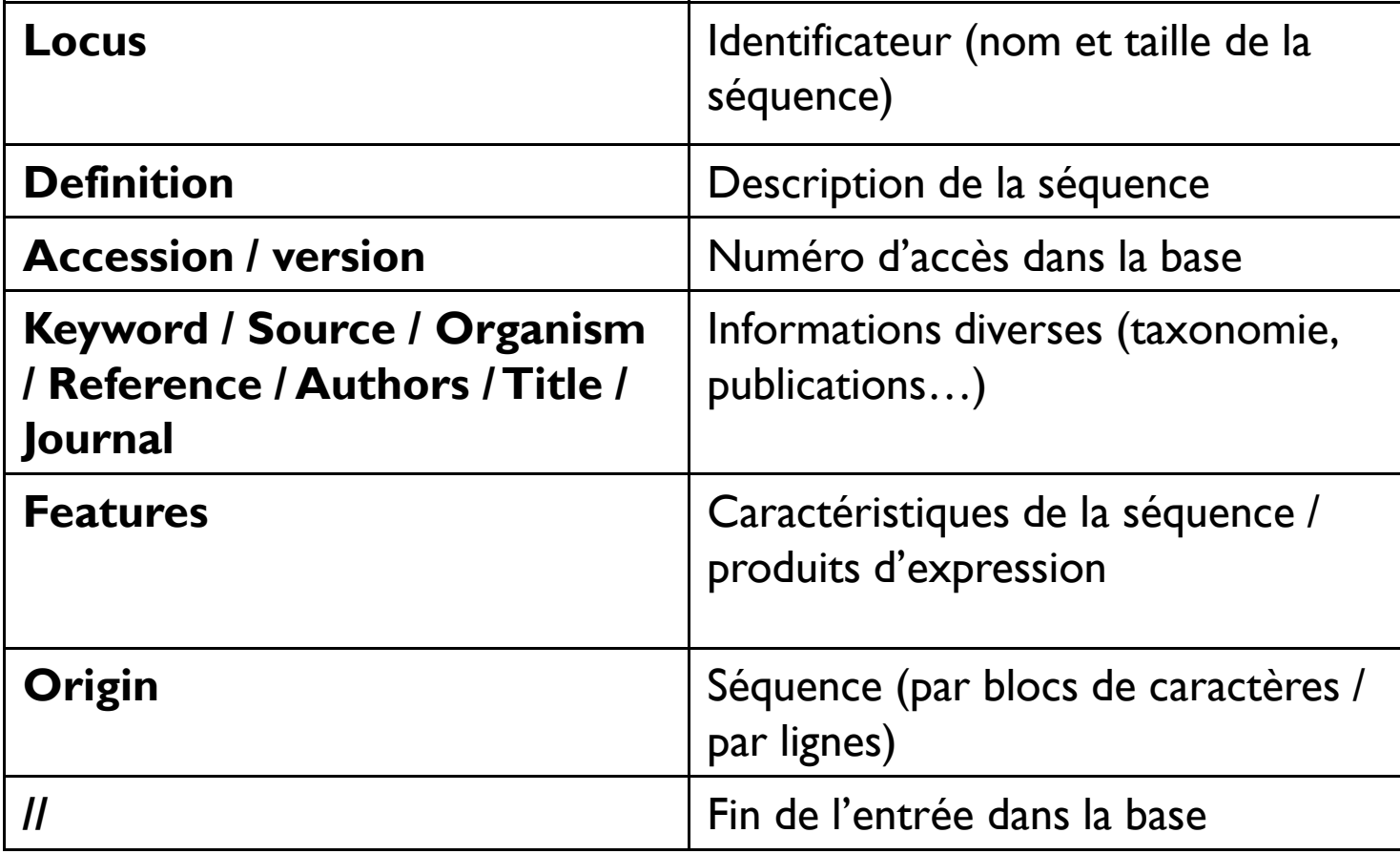

 Format commun de manipulation des données : le format FASTA (Fast – alignment)

Objectif : **manipuler facilement** des séquences dans les bases de données, à l'aide d'un **format universel**, compatibles avec les traitements de texte (sous forme de fichier texte), ou par copier – coller.

#### Exemple de la fiche précédente du plasmide d'*E.faecalis* en format FASTA :

>qi|460758767|qb|KC297657.1| Enterococcus faecalis strain 493/96 plasmid OrfC gene, partial cds; RNAI (rnaI) and RNAII (rnaII) genes, complete sequence; and OrfD gene, partial cds

AGTATAAATGTTCCTGGTGTAAACGAGTTTACACGCTTAGAAAAGATCATAAAACAGCTAGATAAATTGT GGAGGTGTGTTATTTGTGAAAGATTTAATGTCGTTGGTTATCGCACCAATCTTTGTAGGATTGGTTCTGG AAGTCGCAACTAGTGTAAAAAAAAGCAATCCTATTCGCCGTAGGATTGCTTTTTGTGTTATCTGTACGAT TTAATGTCGTTTCGCACTTTTAGTATAGCATATTTTTATTTTGGGTCAAGTTTTGTGACTATGCAGGAAT TGGTAAAGAATACAGTGGTAGCAATTTTCATCGATGCTATTTTATTAATAAAATAGTAGTAGAAAAATAT TTGAGCTTTTGAATTGAATAAGAAGGAGTGATTTTATGGATTTAAAGTACAATGTTTTTGGTAATTCAAT GTATTCTTTGAAAGAAATGGAGCTAATTCAACTAGCTTCACAA

 Format commun de manipulation des données : le format FASTA (Fast – alignment)

Remarques :

-Les bases nucléotidiques ne référencient que des **monobrins d'ADN**  (même si la séquence soumise est de l'ADN bicaténaire ou de l'ARN) **la séquence est toujours dans le sens 5'P – 3'OH**

-Les séquences nucléotidiques selon le degré de précision de l'enregistrement seront écrites le plus souvent avec **A,T, C et G**  et/ou avec **R,Y** (base pu**R**ique A et G / base p**Y**rimidique C et T) et/ou **K,M** (base **K**eto G et T / base a**M**ino A et C).

-Les bases protéiques sont référencées :

 $\rightarrow$  **avec la séquence dans le sens N vers C terminal avec le symboles d'acides aminés à 1 lettre**

# Uniprot

### Uniprot ●

- http://www.uniprot.org/
- Les données proviennent de deux sources ●
	- : La base de données SwissProt, remplie manuellement ● à partir de publications
	- La traduction automatique des séquences d'ADN issues de la base EMBL
		- Il est plus facile de séquencer un gène qu'une protéine !
- Recherche principalement par nom de gène ou de protéine, et ou nom d'espèce

# **UniprotKB**

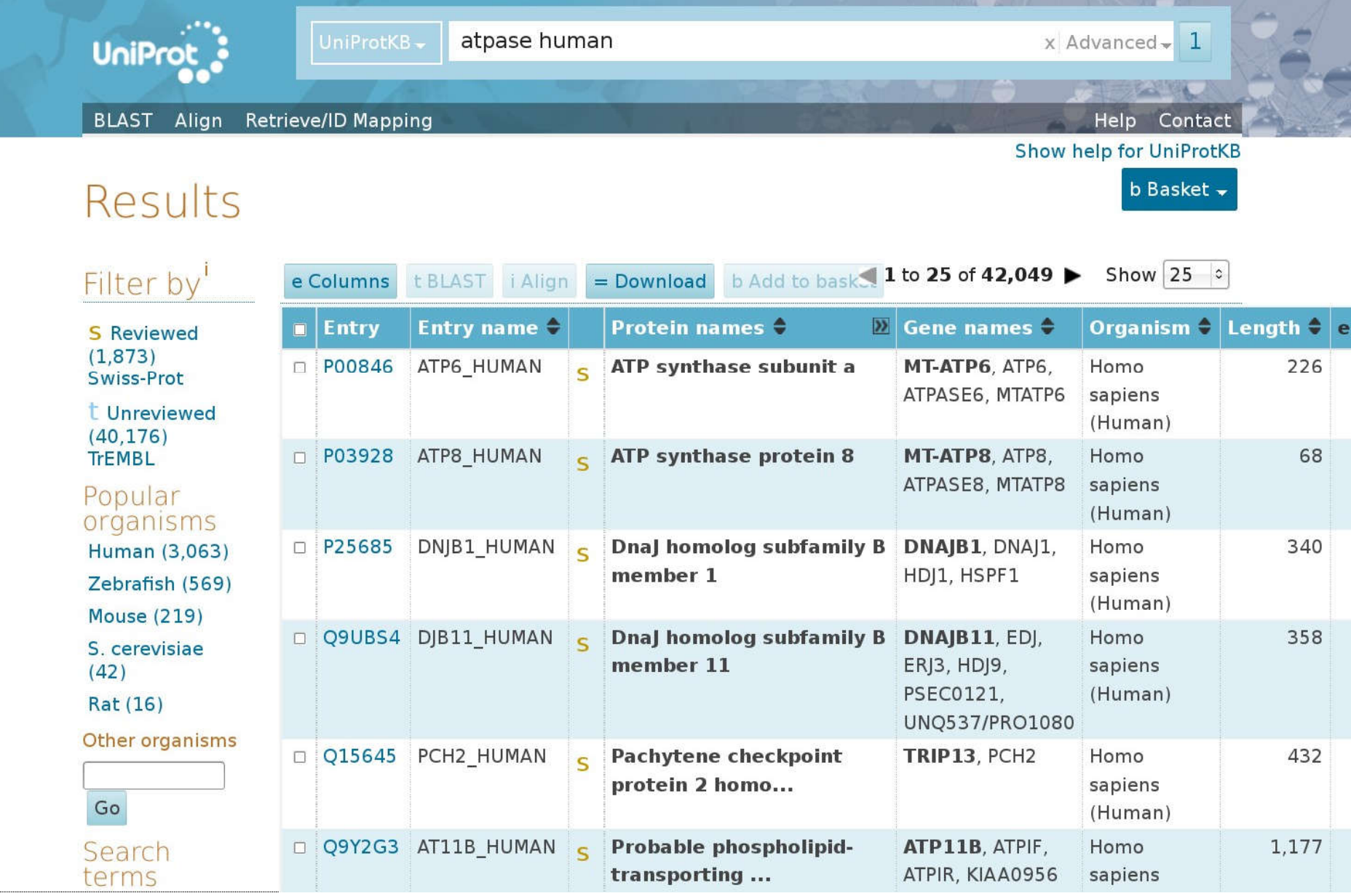

# PDB

# PDB (BrookHaven Protein DataBank)

- http://www.rcsb.org
- Séquences et structures des protéines
- Visualisation en 3D
- Les données proviennent de cristallographie, de RMN,...
- Pour certaines protéines, plusieurs structures sont disponibles
	- Structure de la protéine seule ou avec ligand
	- Structure de la protéine dans différents milieux
	- Structure obtenue avec des méthodes expérimentales différentes

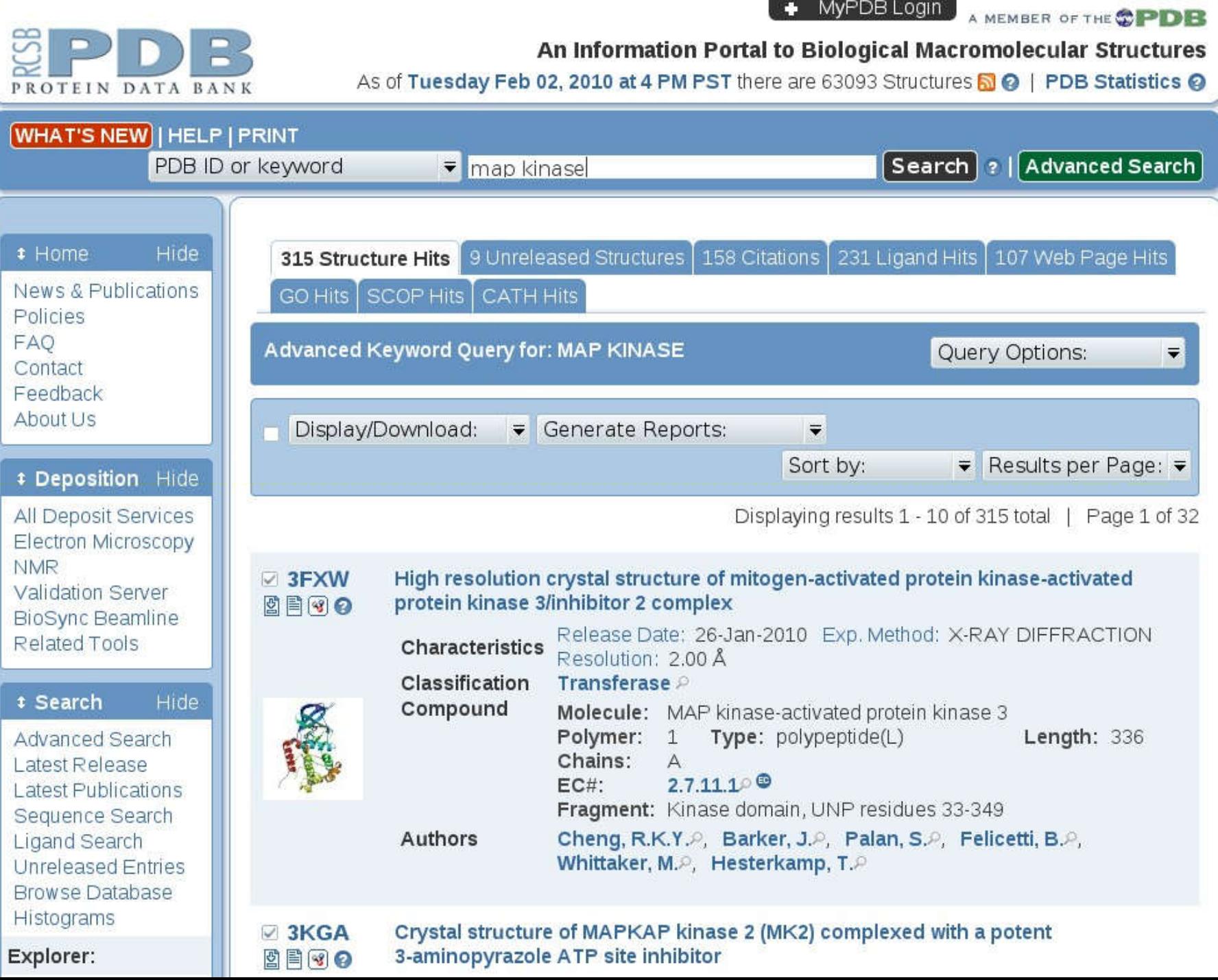

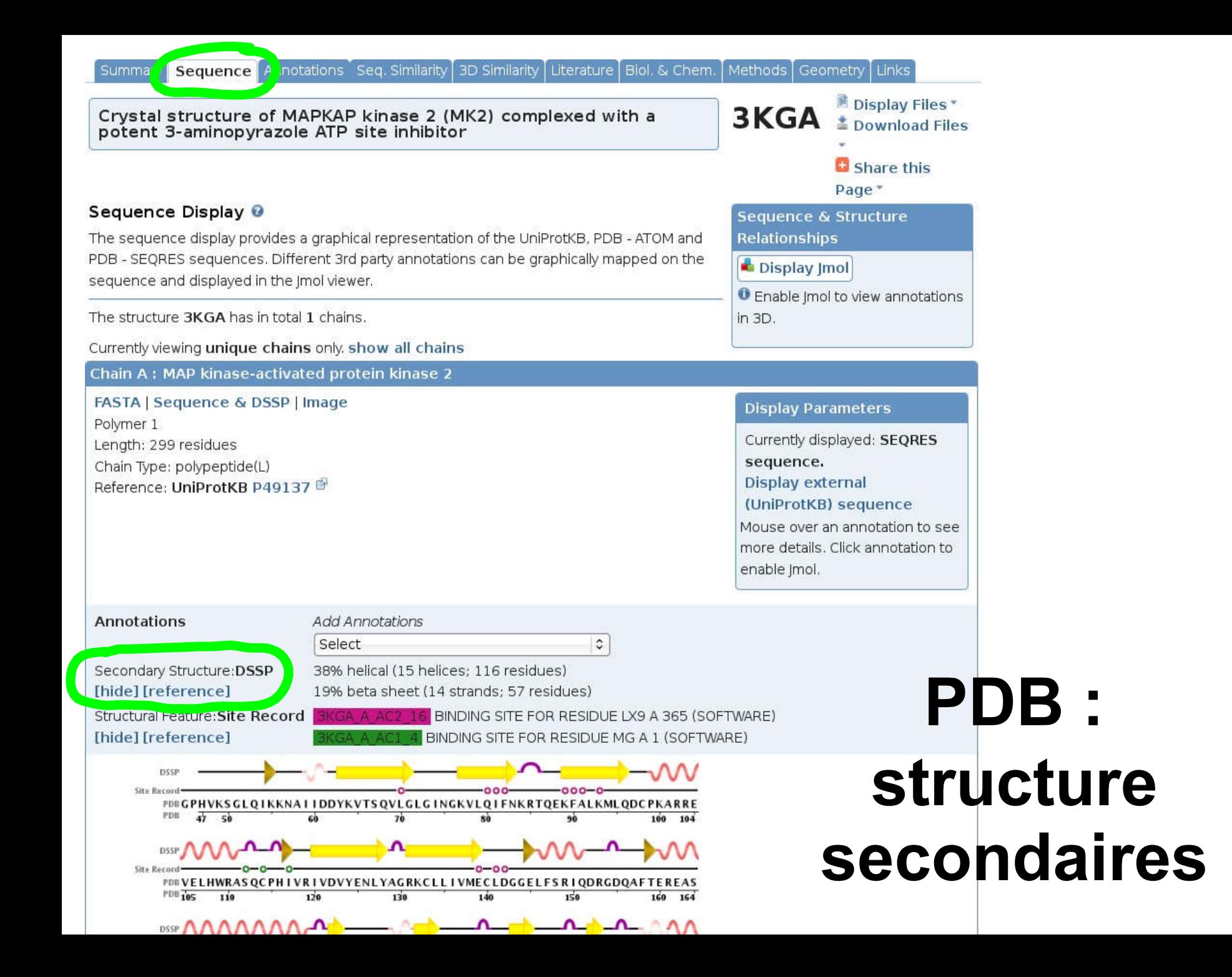

# **PDB : séquence des protéines**

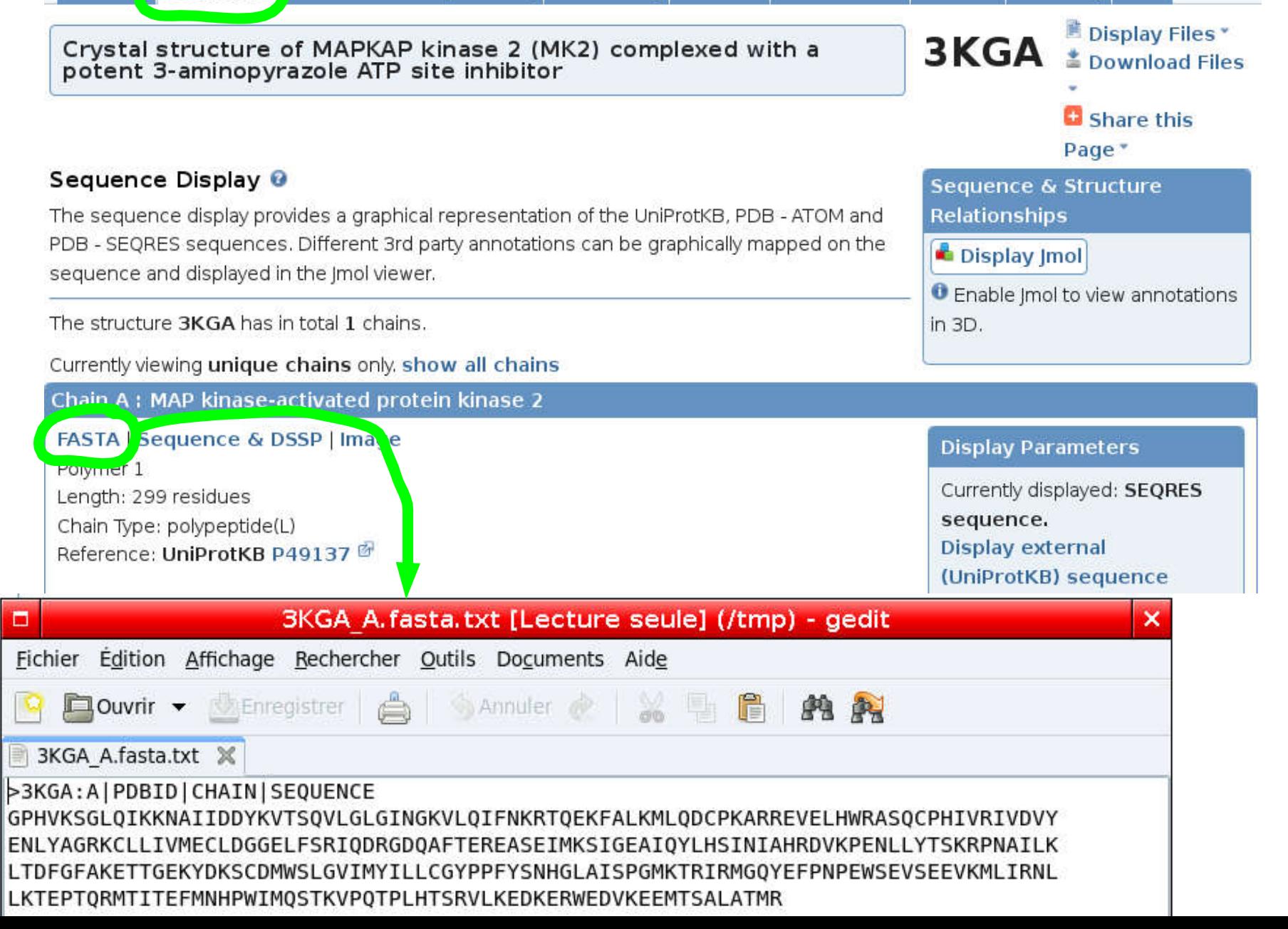

# PDB : structure tertiaires

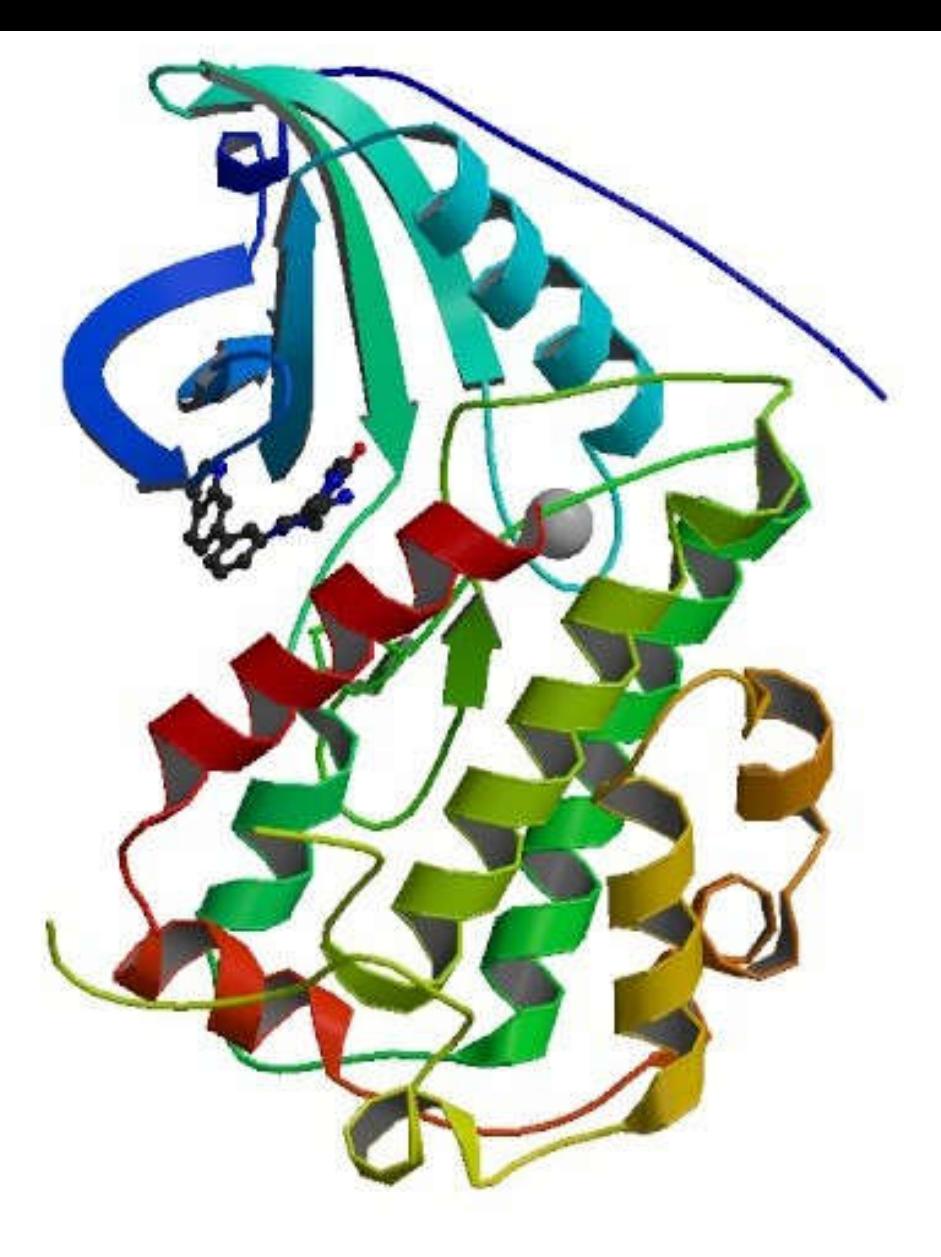

Biological Assembly Image for 3KGA

Crystal structure of MAPKAP kinase 2 (MK2) complexed with a potent 3-aminopyrazole ATP site inhibitor

### **Domaine protéique:**

Un **domaine protéique** est une partie d'une protéine capable d'adopter une structure de manière autonome ou partiellement autonome du reste de la molécule. C'est un élément modulaire de la structure des protéines qui peuvent ainsi être composées de l'assemblage de plusieurs de ces domaines

# PROSITE

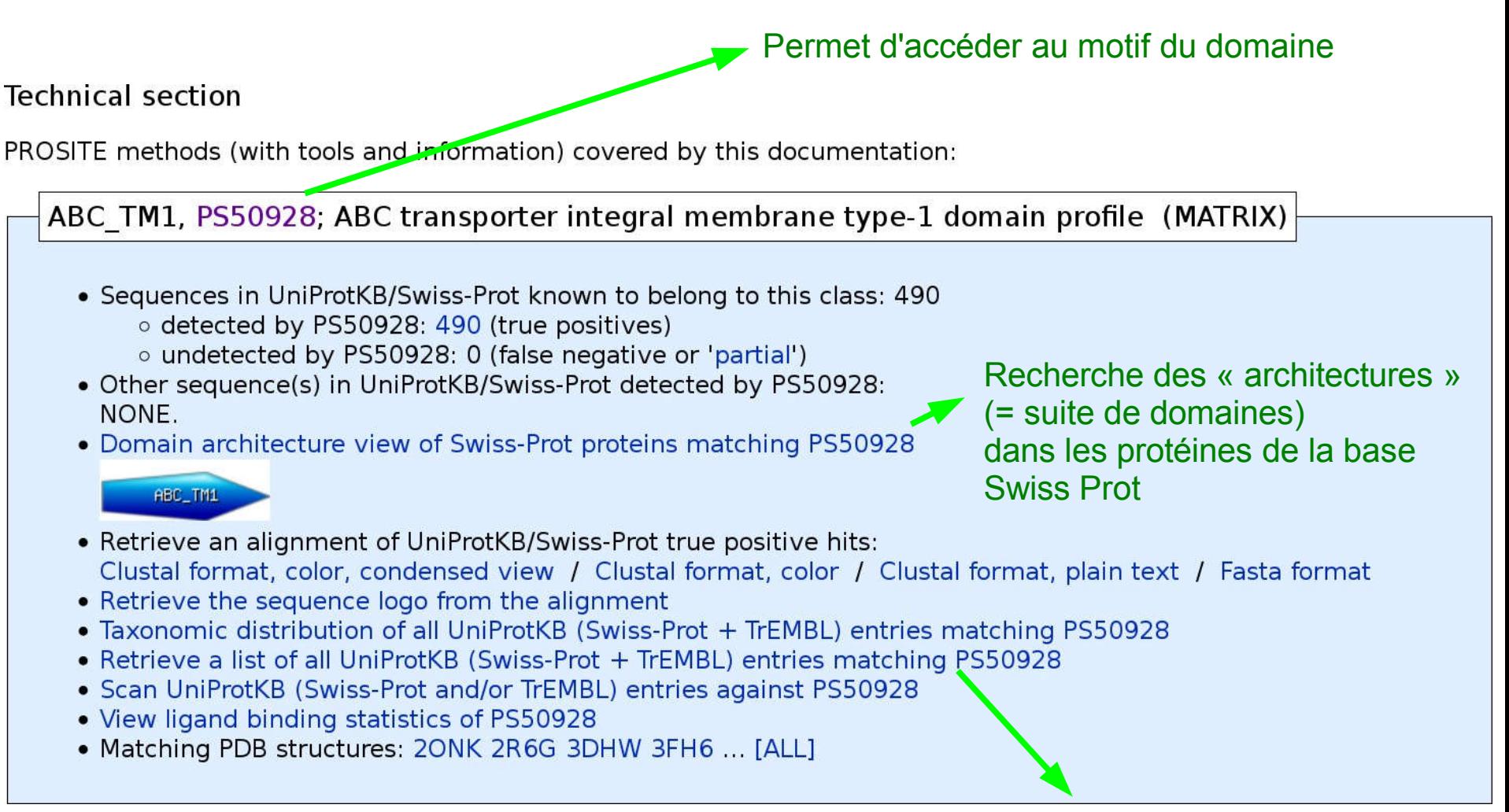

Recherche toutes les protéines Ayant ce domaine dans Uniprot

# PROSITE

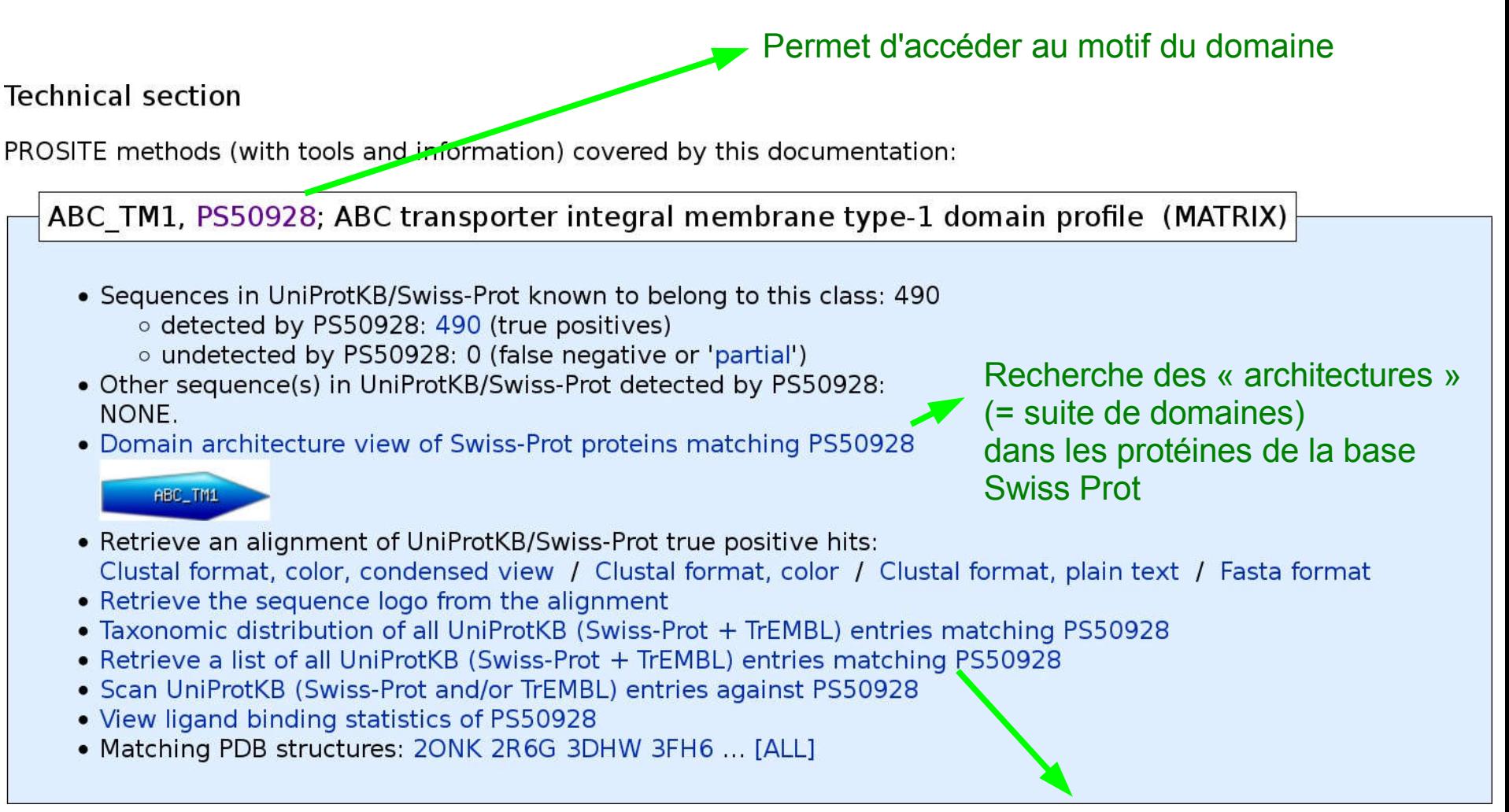

Recherche toutes les protéines Ayant ce domaine dans Uniprot

# BLAST: Choix du programme

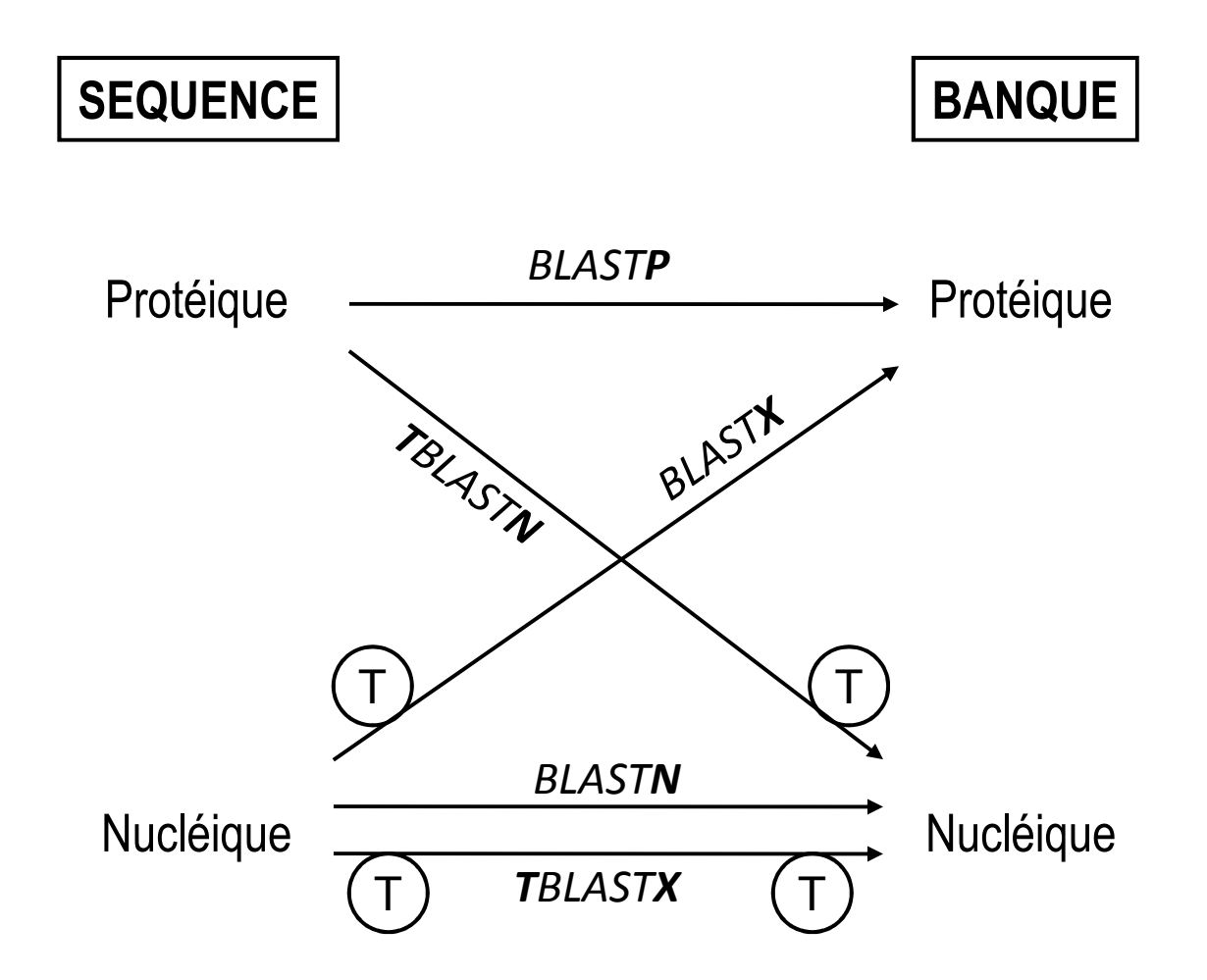

blastn, de nucléotides, séquence nucléotidique contre une base de données de séquences nucléotidiques.

**V**blastp, de protéines, séquence de protéine contre une base de données de séquences de protéines.

blastx, séquence nucléotidique traduite en séquence de protéine contre une base de données de séquences de protéines.

tblastn, séquence de protéine contre une base de données de séquences nucléotidiques traduites en séquences de protéines.

tblastx, séquence nucléotidique traduite en séquence de protéine contre une base de données de séquences nucléotidiques traduites en séquences de protéines.

### **Basic Local Alignment Search Tool**

BLAST finds regions of similarity between biological sequences. The program compares nucleotide or protein sequences to sequence databases and calculates the statistical significance. Learn more

#### **Search Betacoronavirus Database**

We have created a new BLAST database focused on the SARS-CoV-2 (Severe acute respiratory syndrome coronavirus 2) Sequences. For further detail please visit

**NCBI GenBank.** 

E

W

s

Mon, 03 Feb 2020 10:00:00 EST

More BLAST news...

### **Web BLAST**

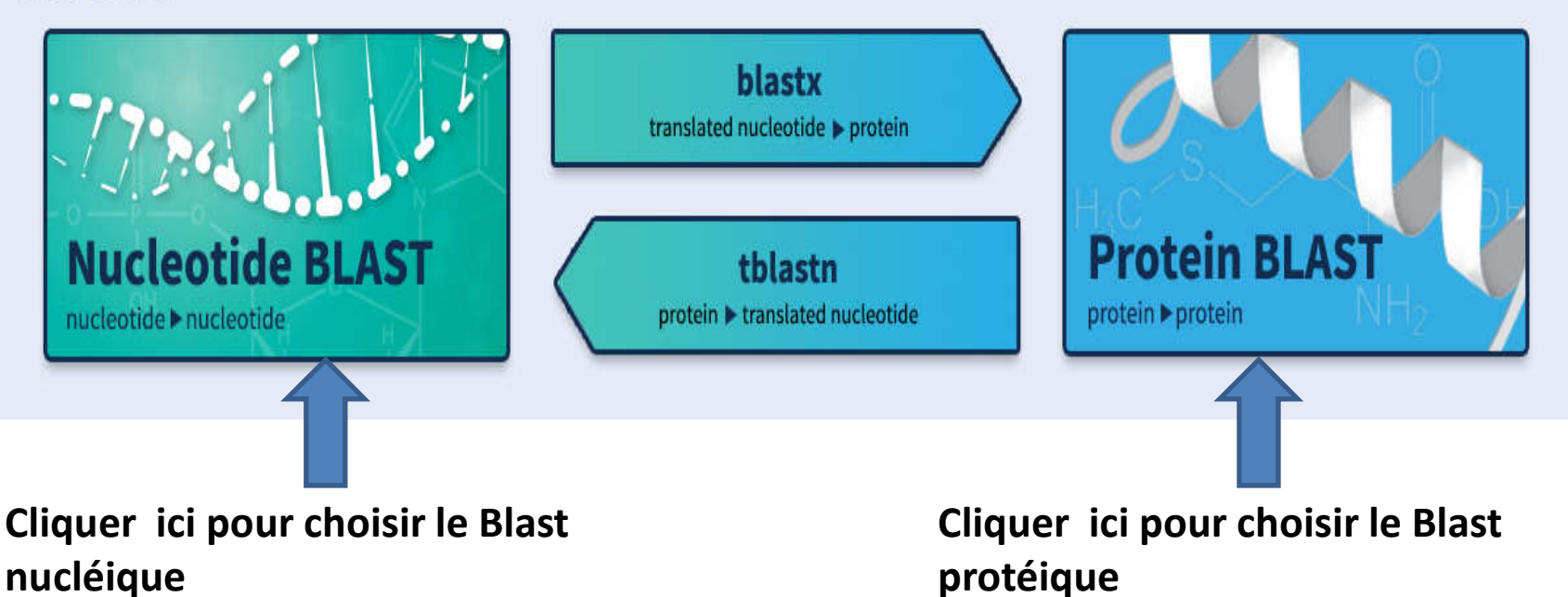

## On entre la séquence à chercher

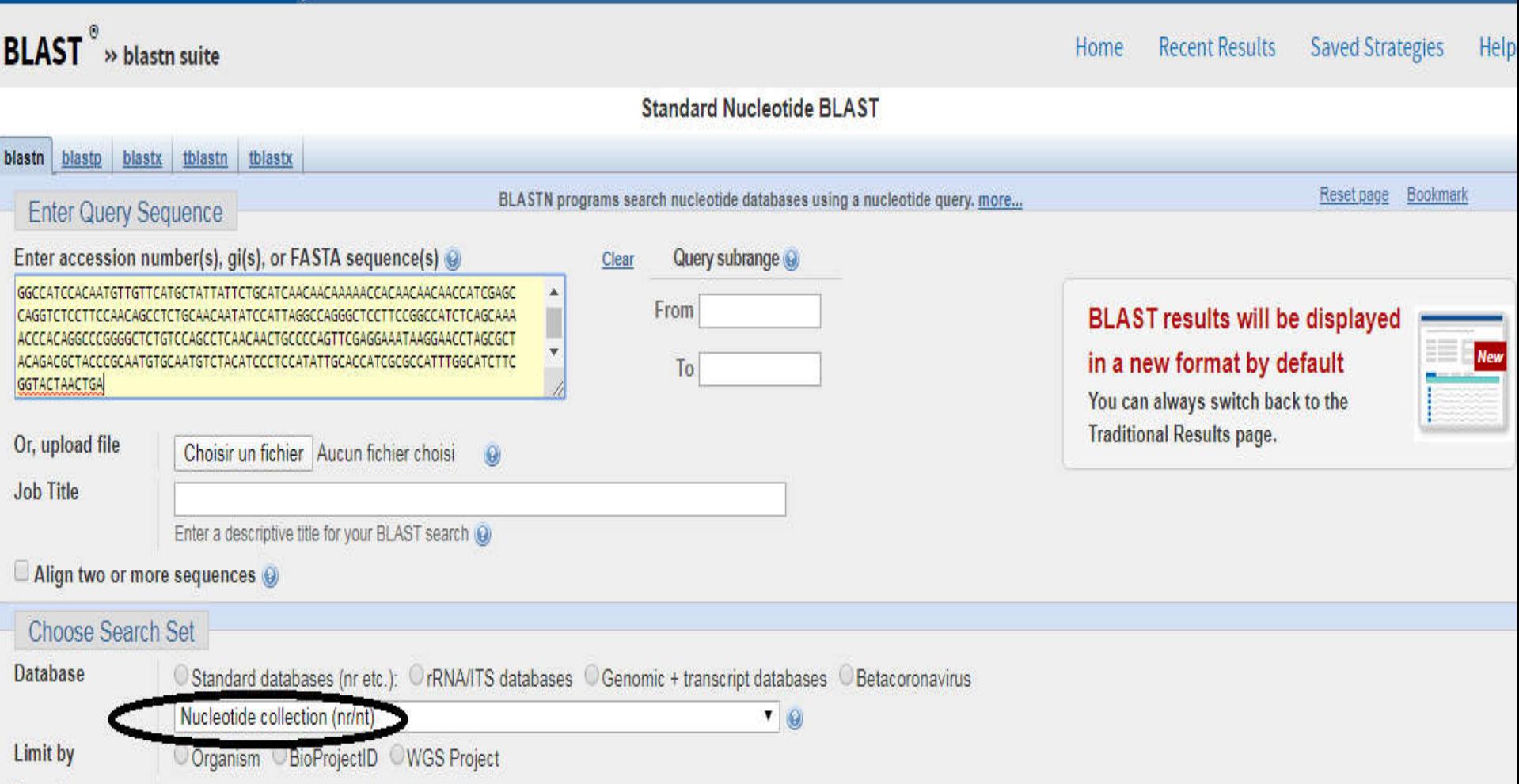

## **Cliquer sur "Back to traditional page**

COVID-19 is an emerging, rapidly evolving situation. Get the latest public health information from CDC: https://www.coronavirus.gov. Get the latest research from NIH: https://www.nih.gov/coronavirus.

### BLAST<sup>®</sup>» blastn suite » results for RID-8P3NW11G01R

 $\bf \omega$ 

Home Recent Results Saved Strategies Help

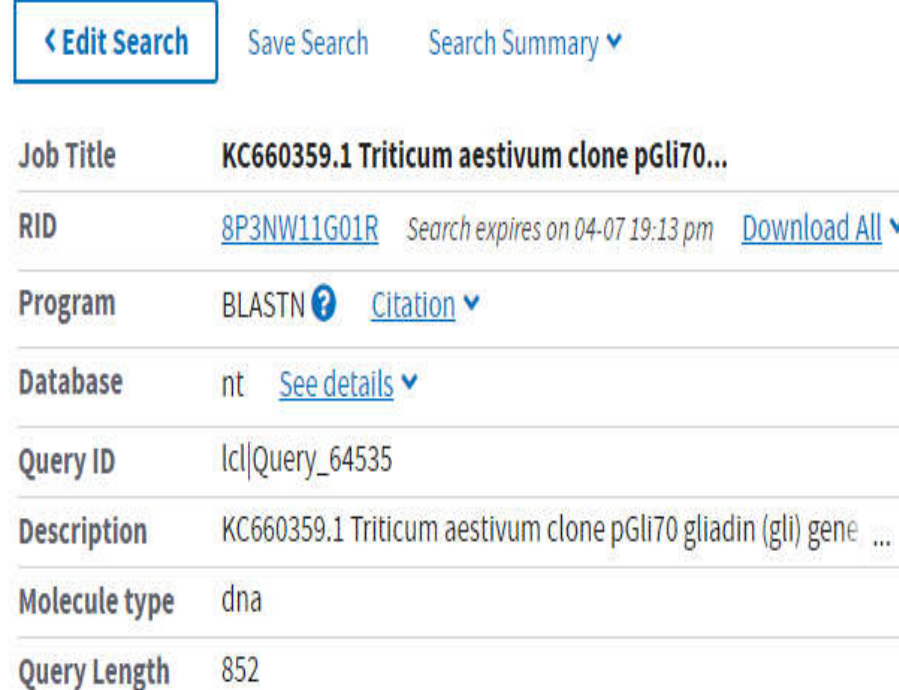

How to read this report? DBLAST Help Video DBack to Traditional Results

### **Filter Results**

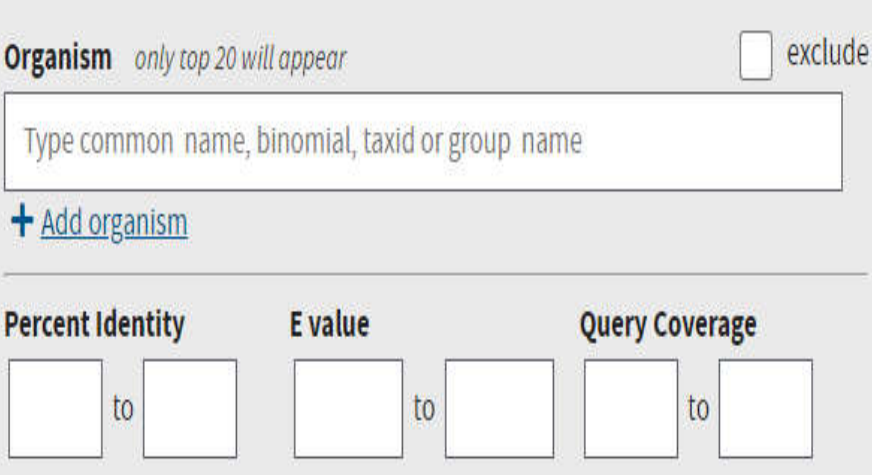

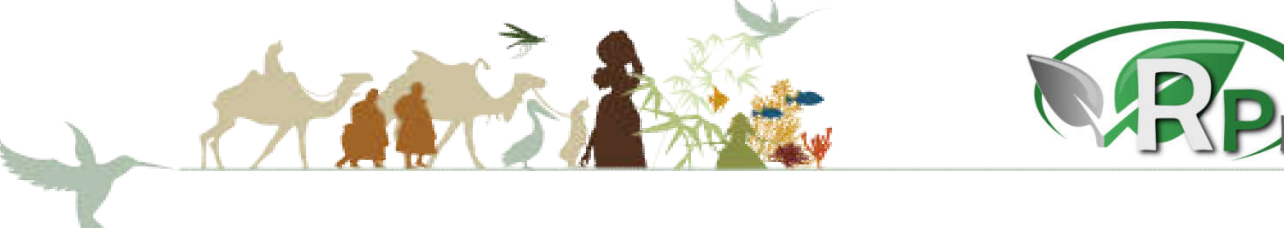

You Illing How to read this page Blast report description

Institut de recherche pour le développement

Resubmit Save Search Strategies DFormatting options Download : KC660359.1 Triticum aestivum clone pGli70...

RID 8P3NW11G01R (Expires on 04-07 19:13 pm)

Query ID | cl|Query\_64535 scription KC660359.1 Triticum aestivum clone pGli70 gliadin (gli) gene, complete cds cule type dna y Length 852

Database Name nt Description Nucleotide collection (nt) Program BLASTN 2.10.0+ P Citation

**NEW** 

reports: D Search Summary [Taxonomy reports] [Distance tree of results] [MSA viewer]

#### **nic Summary**

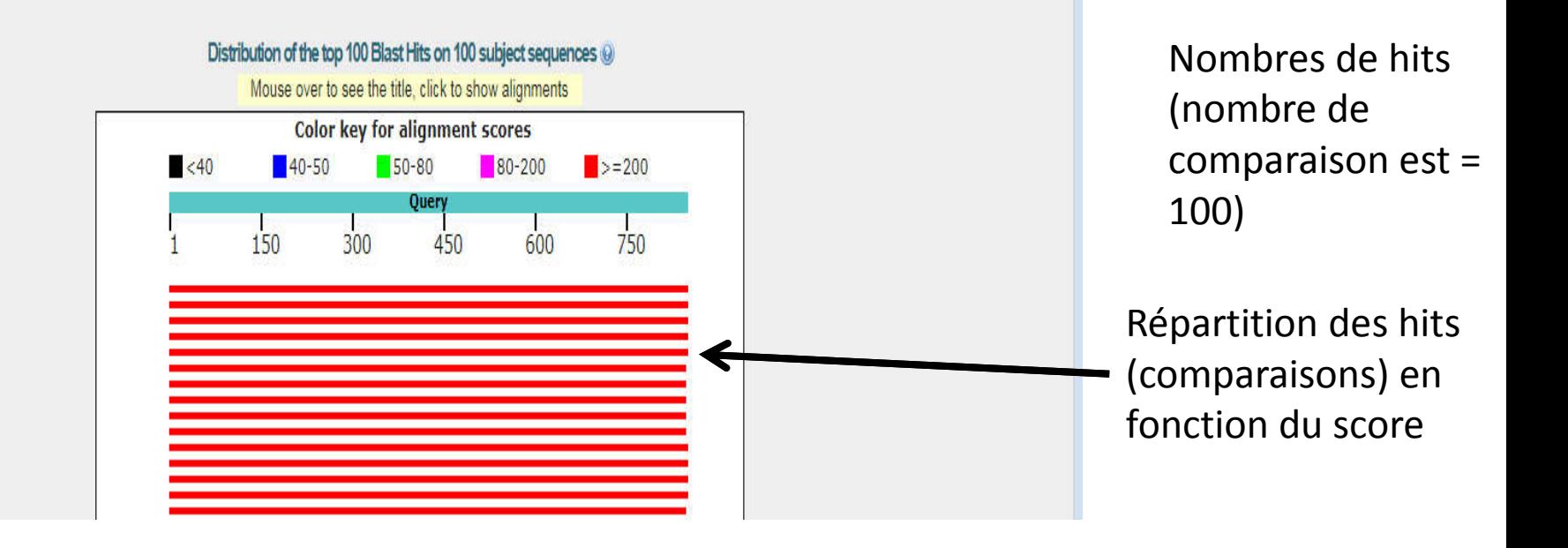

Click here to use the new BLAST results page

#### Job title: KC660359.1 Triticum aestivum clone pGli70...

RID BP3NW11G01R (Expires on 04-07 19:13 pm)

Query ID | c|| Query 64535 Description KC660359.1 Triticum aestivum clone pGli70 gliadin (gli) gene, complete cds Molecule type dna Query Length 852

Other reports: P Search Summary [Taxonomy reports] [Distance tree of results] [MSA viewer]

#### **Graphic Summary**

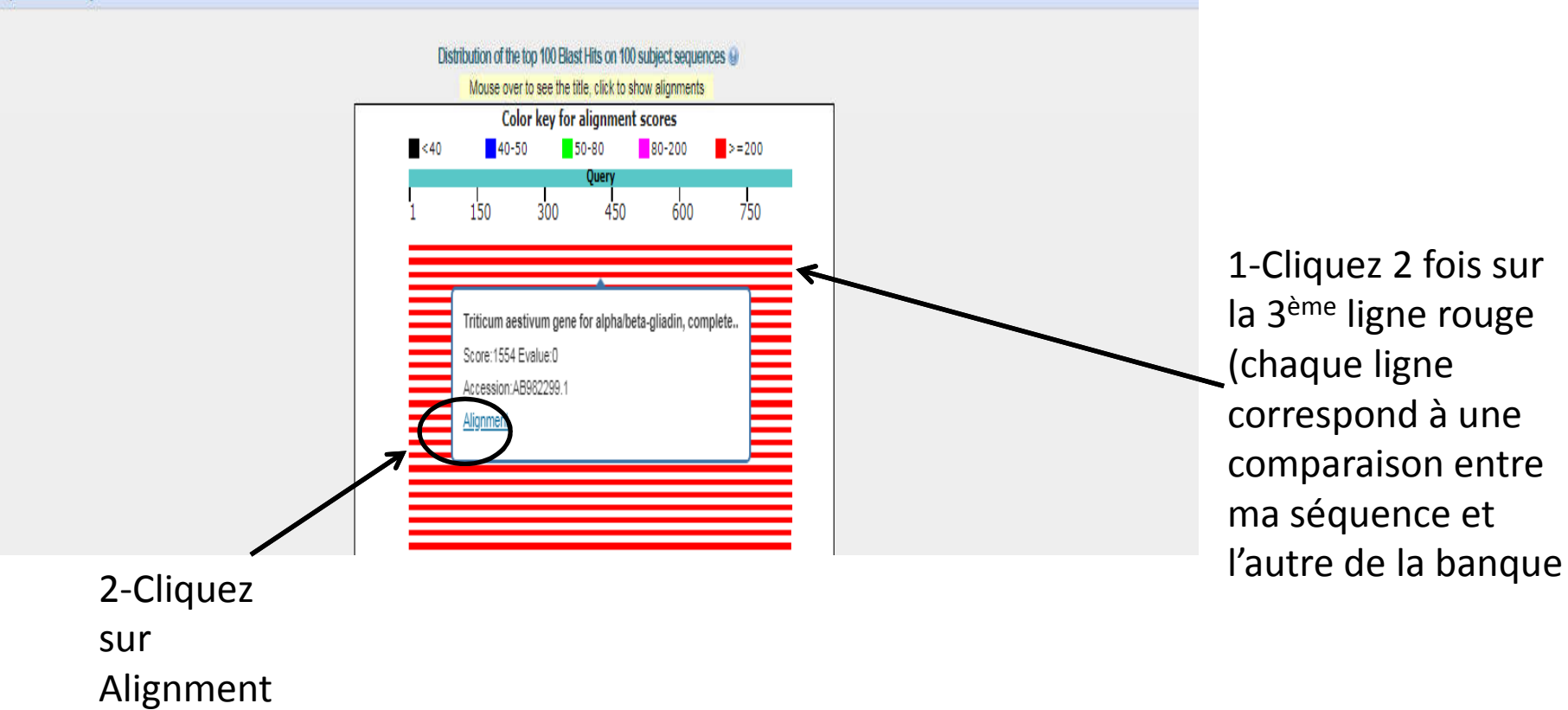

Database Name nt Description Nucleotide collection (nt) Program BLASTN 2.10.0+ D Citation

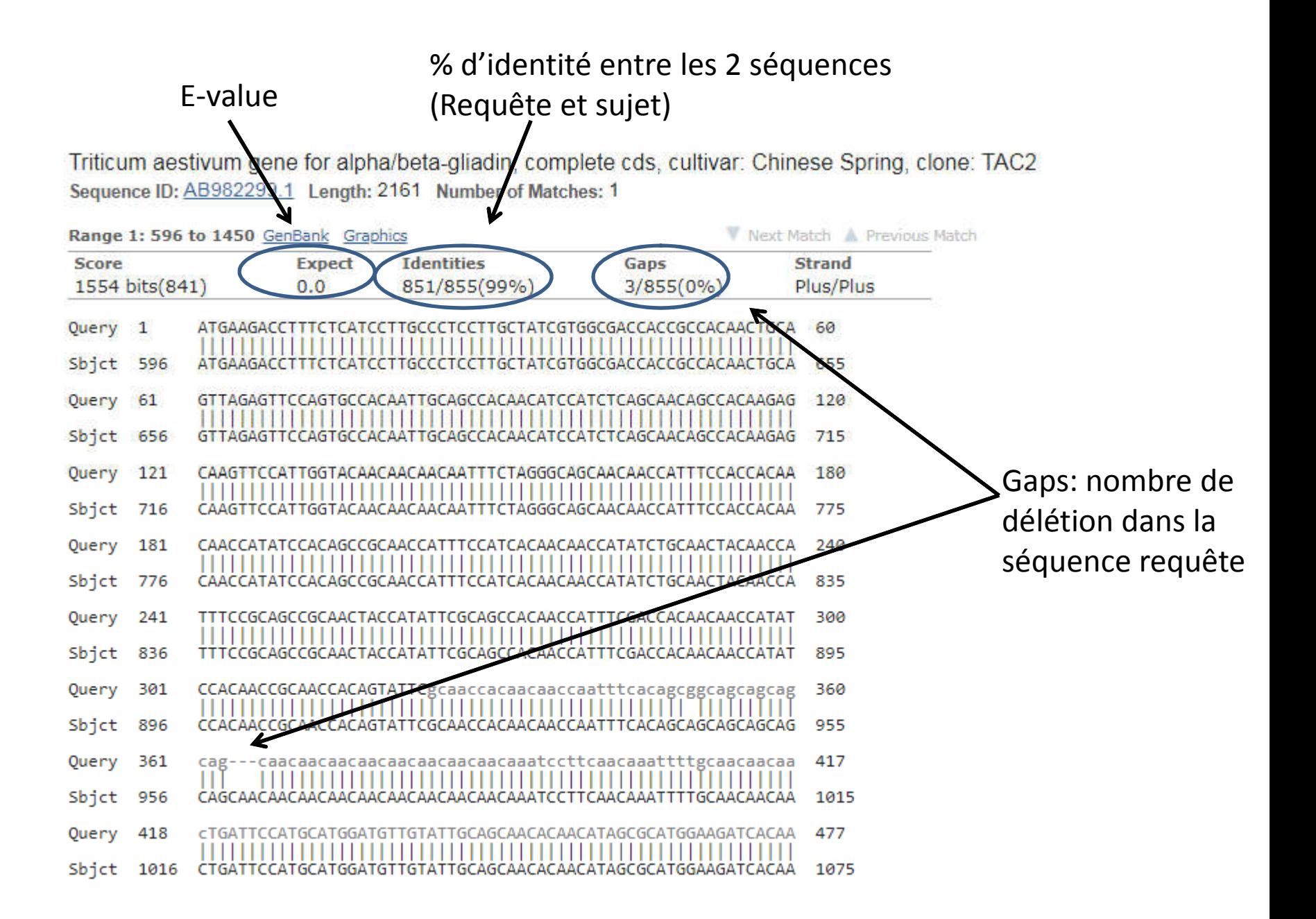

### **Suite d'alignement (comparaison)**

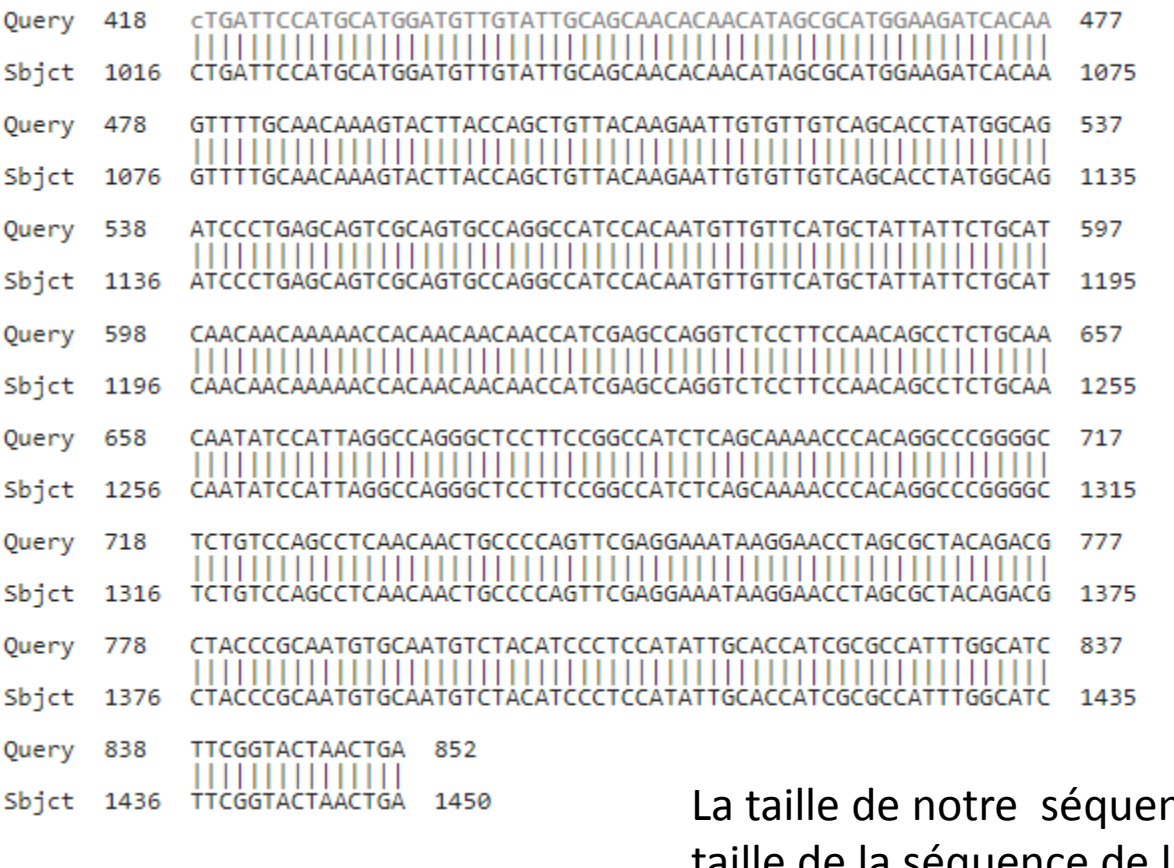

nce (Query: 852) et la taille de la séquence de la banque (Sbjet: 1450).

-Pour le Blast protein, on va suivre les même étapes précédentes que pour le Blast Nucleotide.

-Le résultat apparait est presque identique à celui du Blast nucleitide mais à la place des nucletides on utilise des acides aminés (AKWYTR…….) car les séquences à comparer sont des séquences protéiques.

### alpha-gliadin protein [Triticum monococcum]

Sequence ID: AGI15866.1 Length: 285 Number of Matches: 1

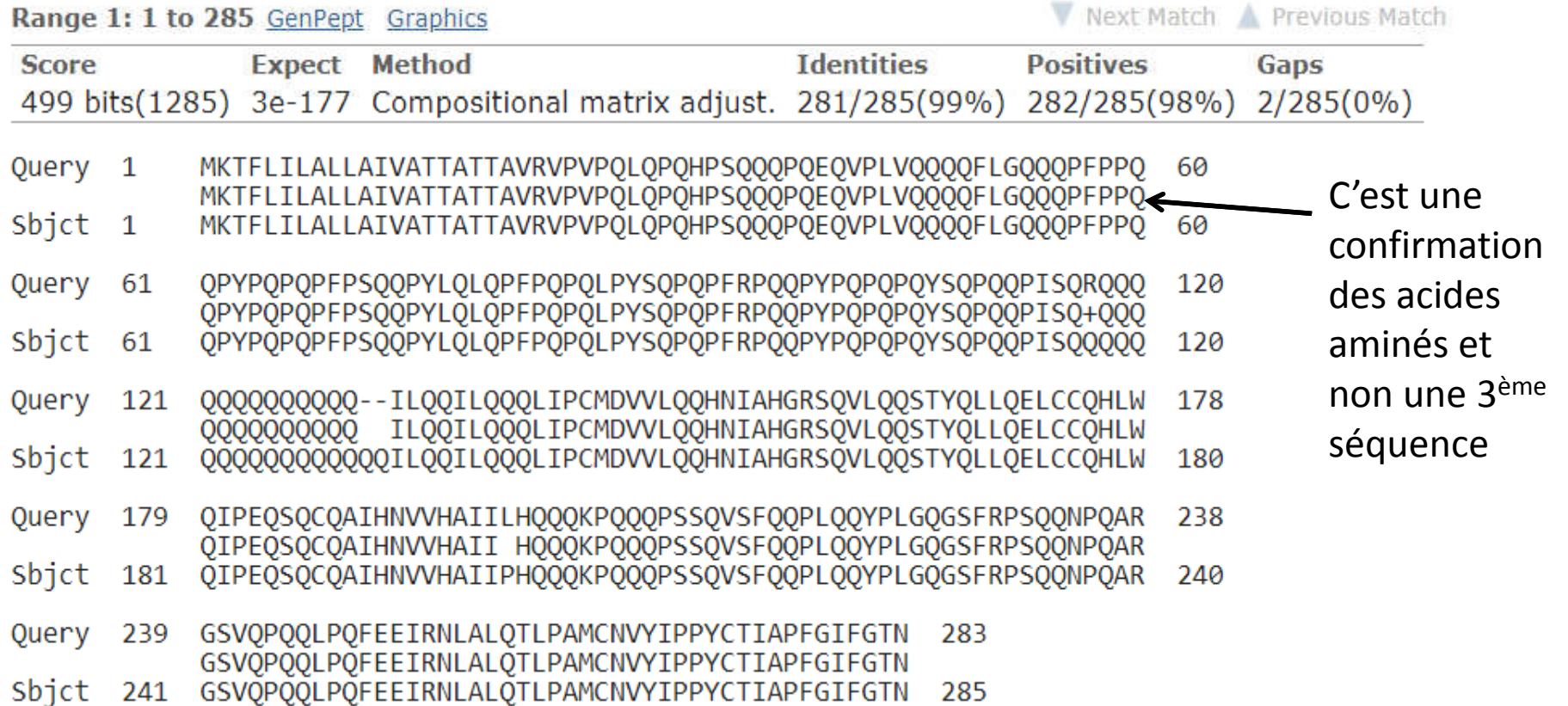

## **Interprétation des résultats**

## Les résultats d'un Blast sont en 4 parties :

1.Un schéma graphique : les meilleures résultats sont en rouge, suivis par les verts, les plus mauvais en bleu et noir)

2.La liste des meilleurs hits (liste de numéro d'accession cliquable), avec le E-value et le Bit score

•Bit score : mesure statistique de la validité de l'alignement : plus la valeur est élevée, plus les 2 séquences sont similaires. En-dessous de 50, le résultat n'est pas fiable.

•E-value : ?Expectation value? : estime la chance que vous auriez de trouver le même résultat par hasard. Plus la valeur est faible (proche de 0), meilleure est votre résultat. Au-dessus de 0.001, vos résultats ne sont pas bons.

3.Alignements : comparaison de votre séquence appelée (requête en français, query en anglais) avec la séquence la plus proche que Blast a trouvé appelée (Sujet, subject).